#### Recursion and iteration

**E** algorithm examples

### Standard 52-card deck

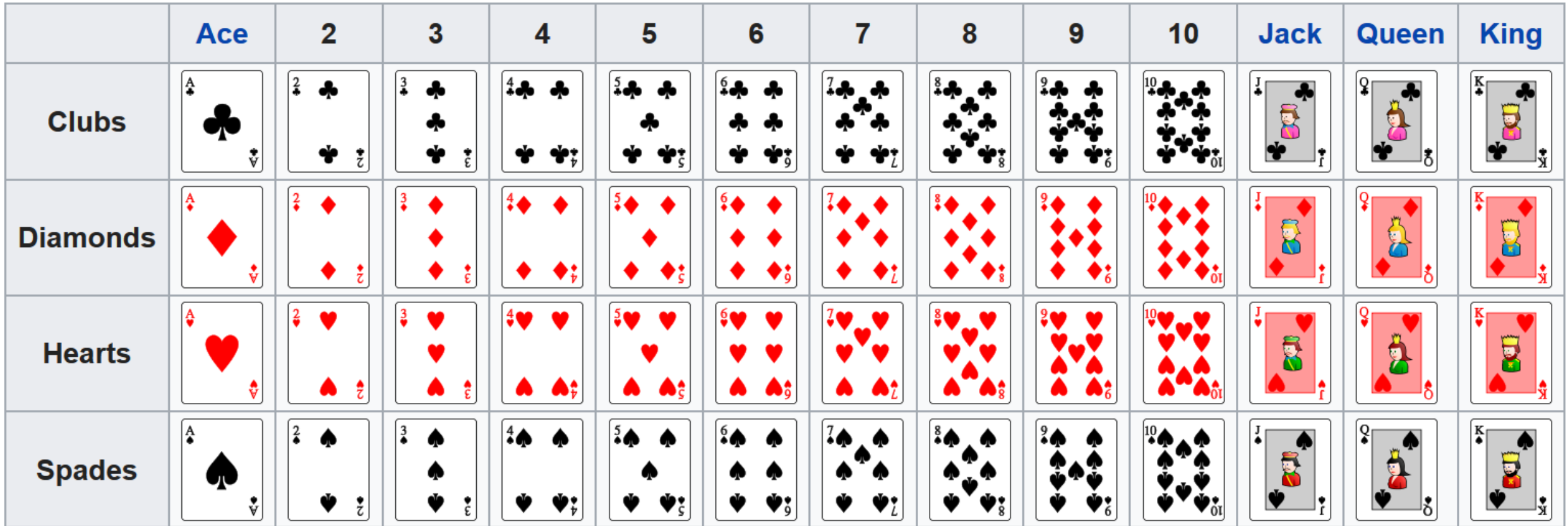

en.wikipedia.org/wiki/Standard\_52-card\_deck

# Selection sort

#### **selection\_sort.py**

```
def selection_sort(L):
    unsorted = L[:]
    result = []
```

```
while unsorted:
    e = min(unsorted)
    unsorted.remove(e)
    result.append(e)
```
**return result**

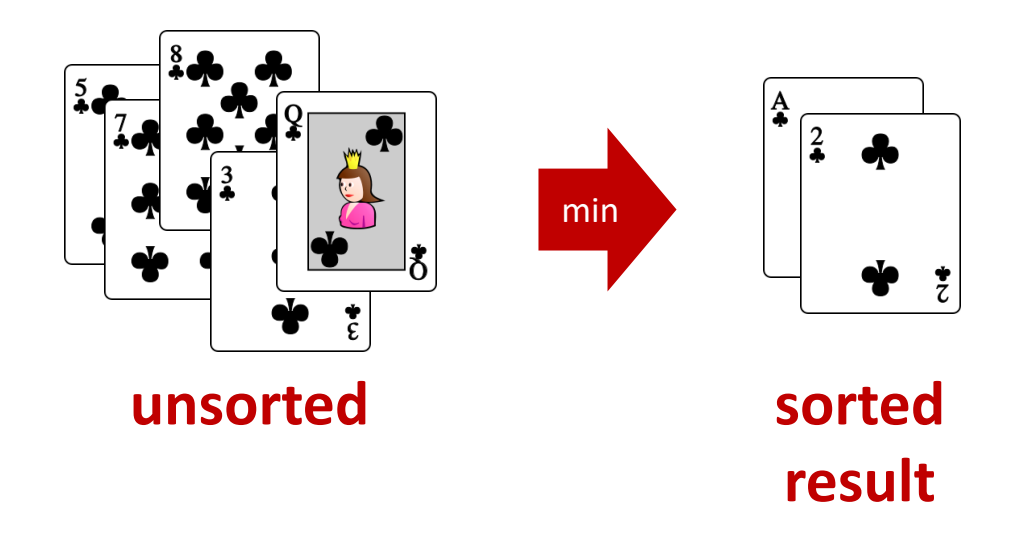

- **E** min and . remove scan the remaining unsorted list for each element moved to result
- **•** order  $|L|^2$  comparisons

# Sorting a pile of cards (Merge sort)

- **If one card in pile, i.e. pile is sorted**
- **Otherwise** 
	- 1) Split pile into two piles, **left** and **right**, of approximately same size
	- 2) Sort **left** and **right** recursively (independently)
	- 3) Merge **left** and **right** (which are sorted)

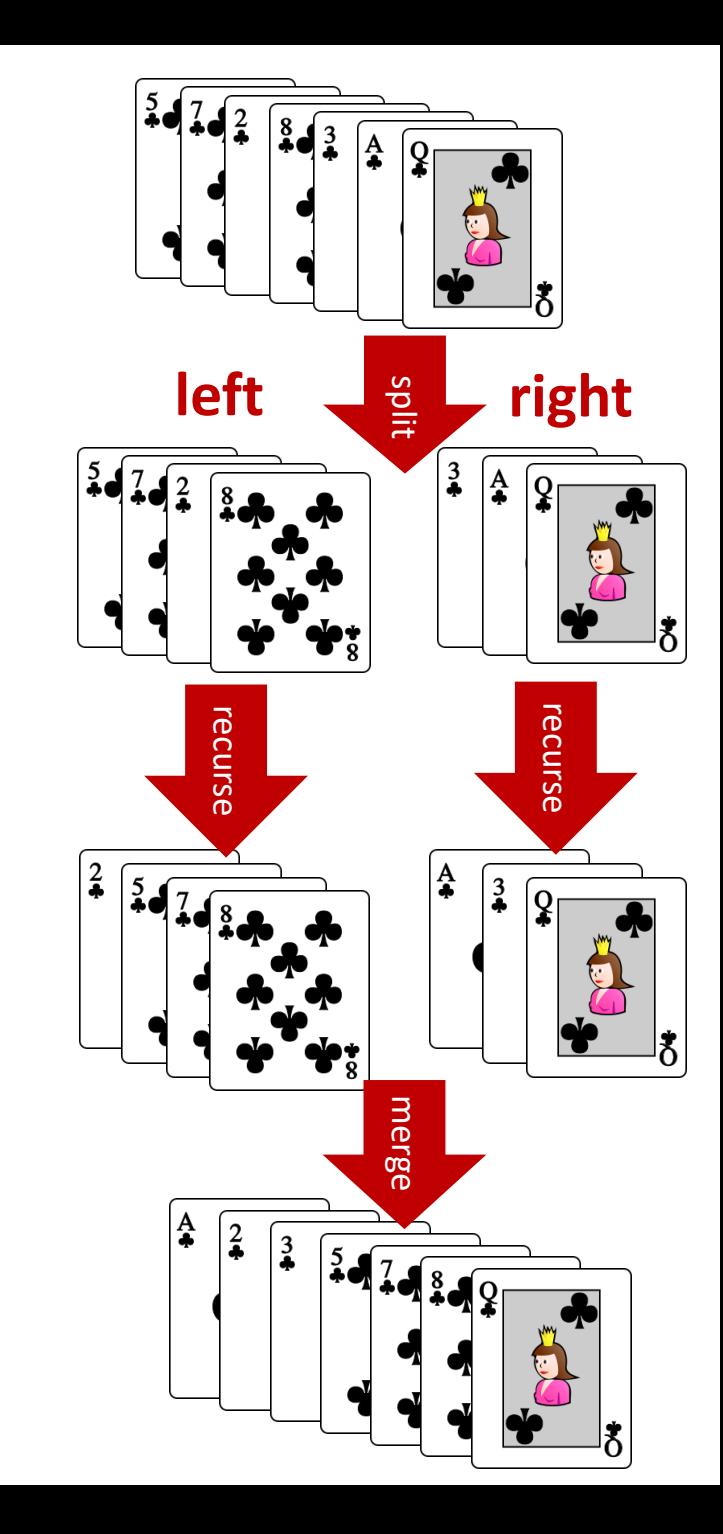

#### **merge\_sort.py**

```
def merge_sort(L):
    n = len(L)
    if n <= 1:
       return L[:]
   mid = n // 2
    left, right = L[:mid], L[mid:]
    return merge(merge_sort(left), merge_sort(right))
def merge(A, B):
    n = len(A) + len(B)
    C = n * [None]
    a, b = 0, 0
    for c in range(n):
        if a < len(A) and (b == len(B) or A[a] < B[b]):
            C[c] = A[a]
           a = a + 1
        else:
            C[c] = B[b]
           b = b + 1return C
```
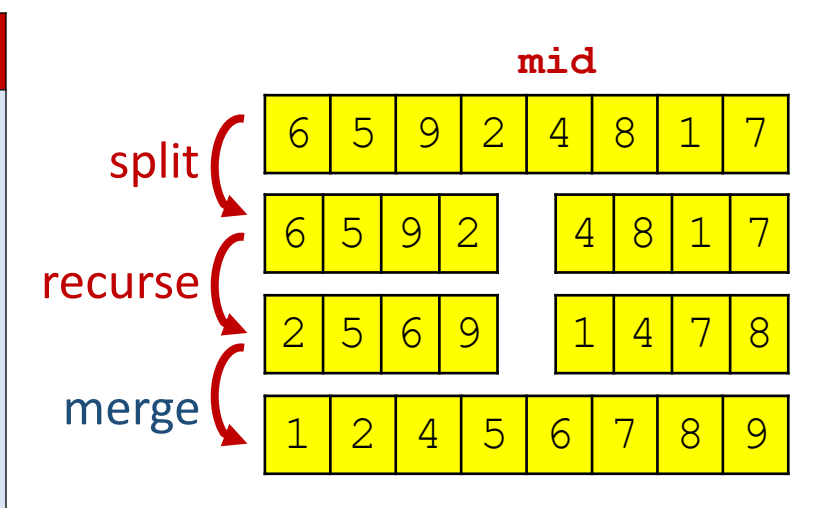

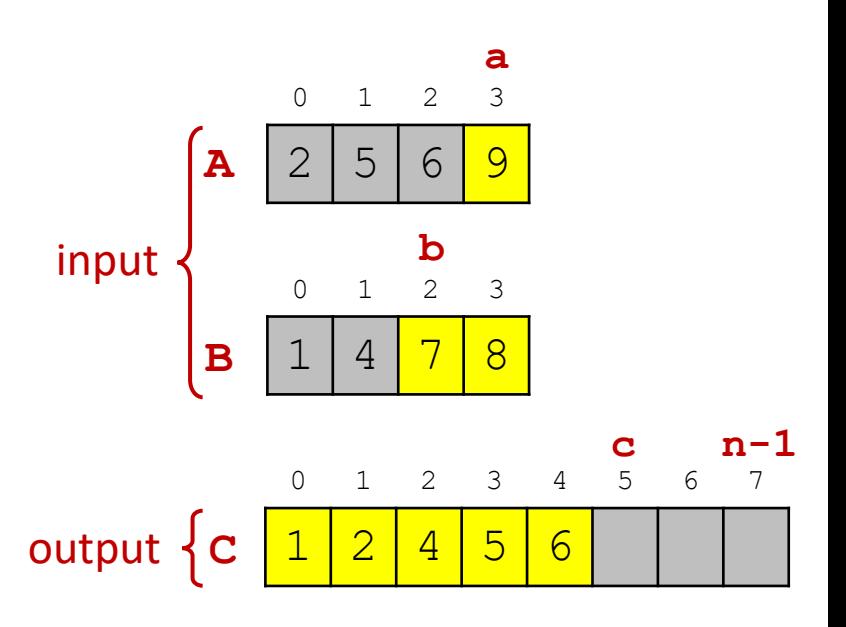

### Question – Depth of recursion for 52 elements

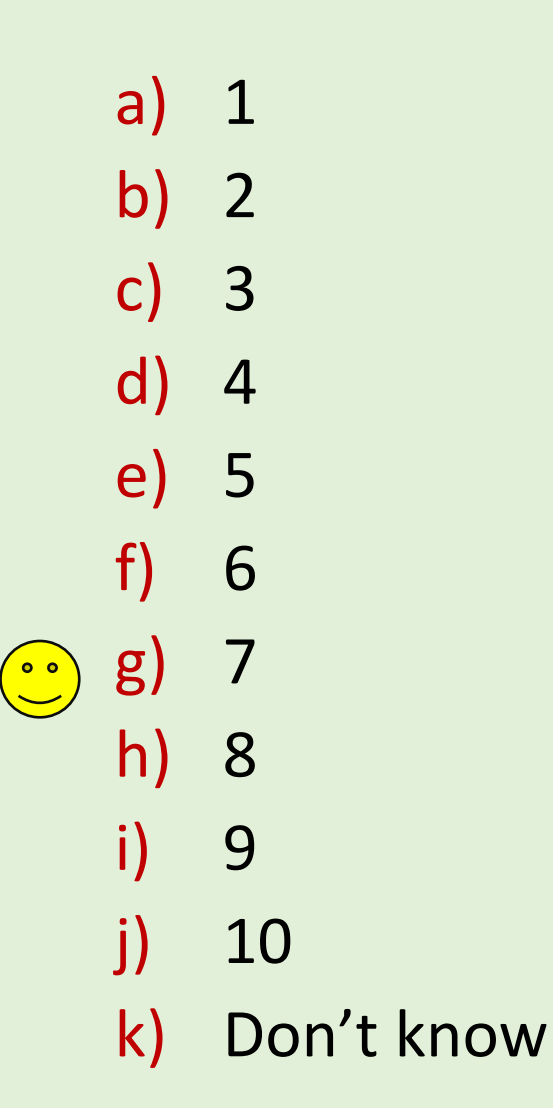

Max recursive subproblem size  $52 \rightarrow 26 \rightarrow 13 \rightarrow 7 \rightarrow 4 \rightarrow 2 \rightarrow 1$ 

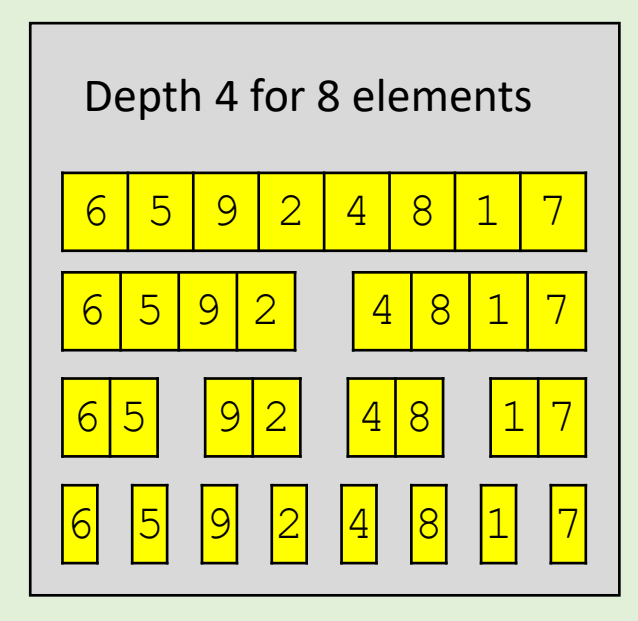

## Question – Order of comparisons by Merge sort ?

a)  $^{\sim}$  n b)  $^{\sim}$  n $\sqrt{n}$  $\circled{c}$  c)  $\sim$  n log<sub>2</sub> n d)  $\sim n^2$ e)  $\sim n^3$ f) Don't know

```
merge_sort.py
def merge_sort(L):
        n = len(L)
        if n <= 1:
                return L[:]
        else:
                mid = n // 2
                left, right = L[:mid], L[mid:]
                return merge(merge_sort(left), merge_sort(right))
def merge(A, B):
        n = len(A) + len(B)C = n * [None]
        a, b = 0, 0
        for c in range(n):
                if a < len(A) and (b == len(B) or A[a] ( \left\langle \right. \right) \left\langle \right. \left\langle \right. \right) \left\langle \right. \left. \right\langle \right. \left. \right\langle \left. \right. \left. \right\langle \left. \right. \left. \right\rangle \left. \right\langle \left. \right. \left. \right\rangle \left. \right\langle \left. \right. \left. \right\rangle \left. \right\rangle \left. \right.C[c] = A[a]
                        a = a + 1
                else:
                        C[c] = B[b]
                        b = b + 1return C
```
## Merge sort without recursion

- Start with piles of size one
- Repeatedly merge two smallest piles

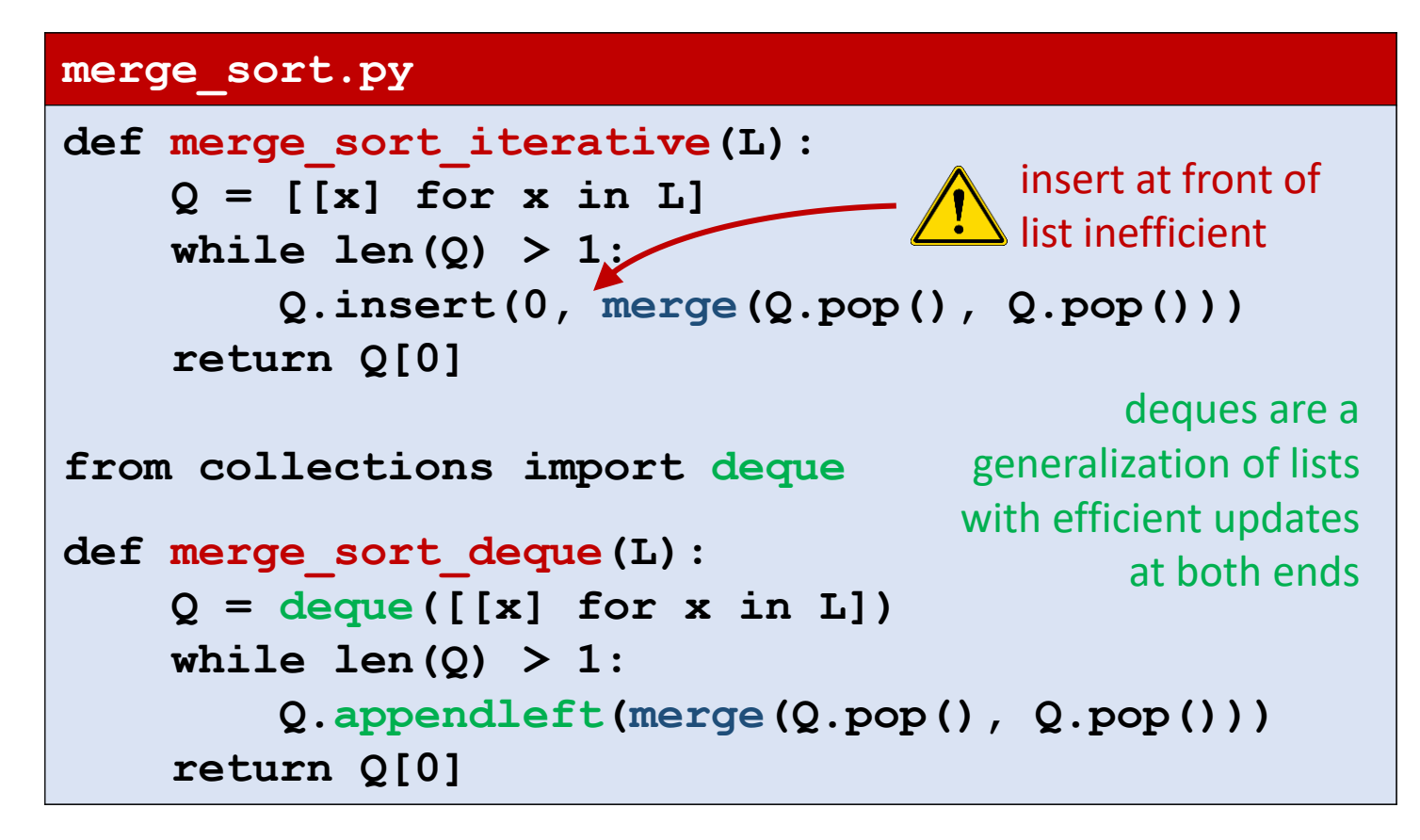

merge sort iterative( $[7,1,9,3,-2,5]$ )

#### **Values of Q in while-loop**

```
[1, 1, 1], [9, 1, 1], [-2, 1, 1][[-2, 5], [7], [1], [9], [3]][3, 9], [-2, 5], [7], [1][1, 7], [3, 9], [-2, 5][[-2, 3, 5, 9], [1, 7]][[-2, 1, 3, 5, 7, 9]]
```
**Note**: Lists in Q appear in non-increasing length order, where longest ≤ 2∙ shortest

### Question – Number of iterations of while-loop ?

merge sort iterative( $[7, 1, 9, 3, -2, 5]$ )

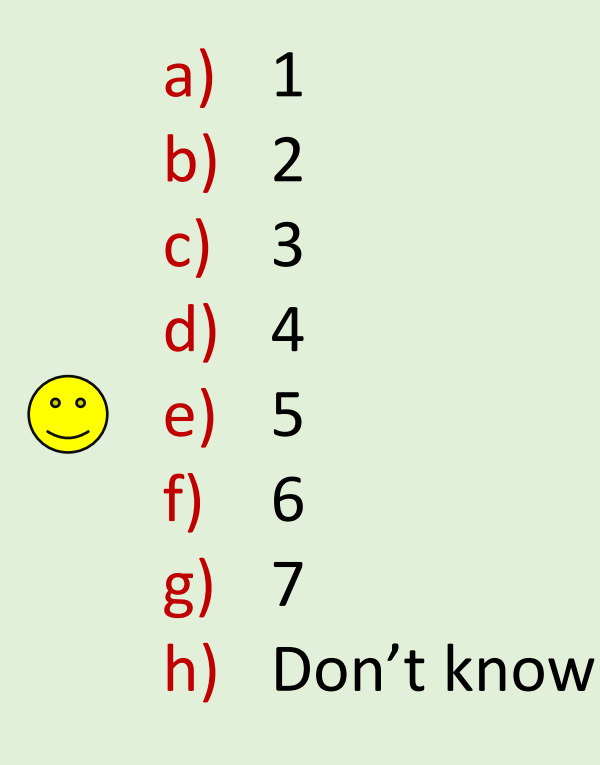

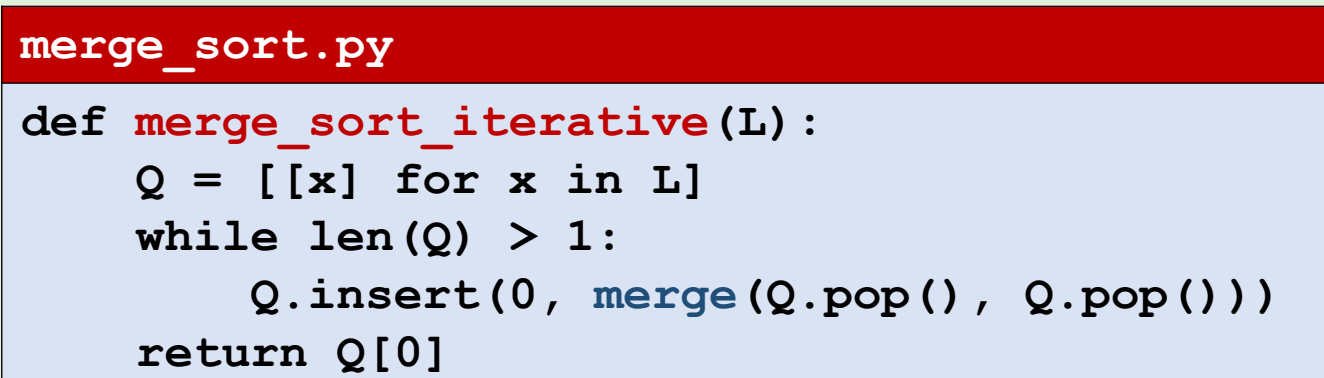

# Quicksort (randomized)

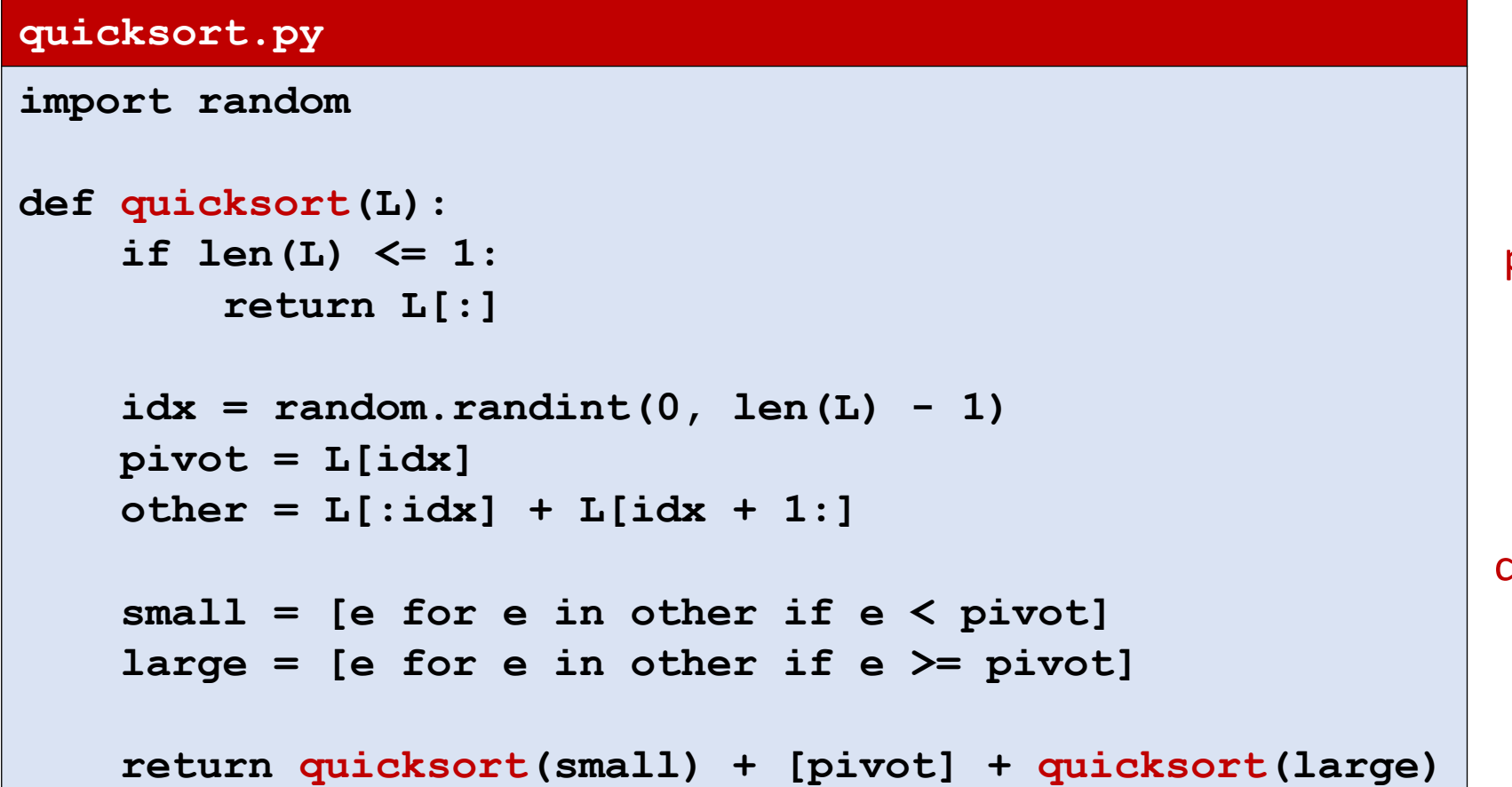

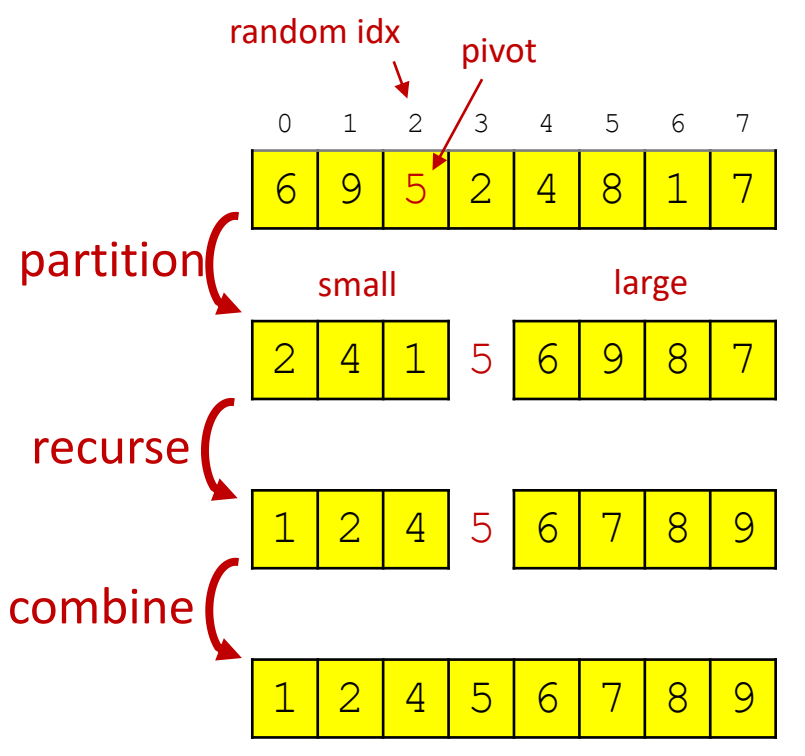

order |L|∙log<sub>2</sub> |L| comparisons, expected

# Sorting comparison (single run)

tuned merge-sort (Tim-sort) implementation in C

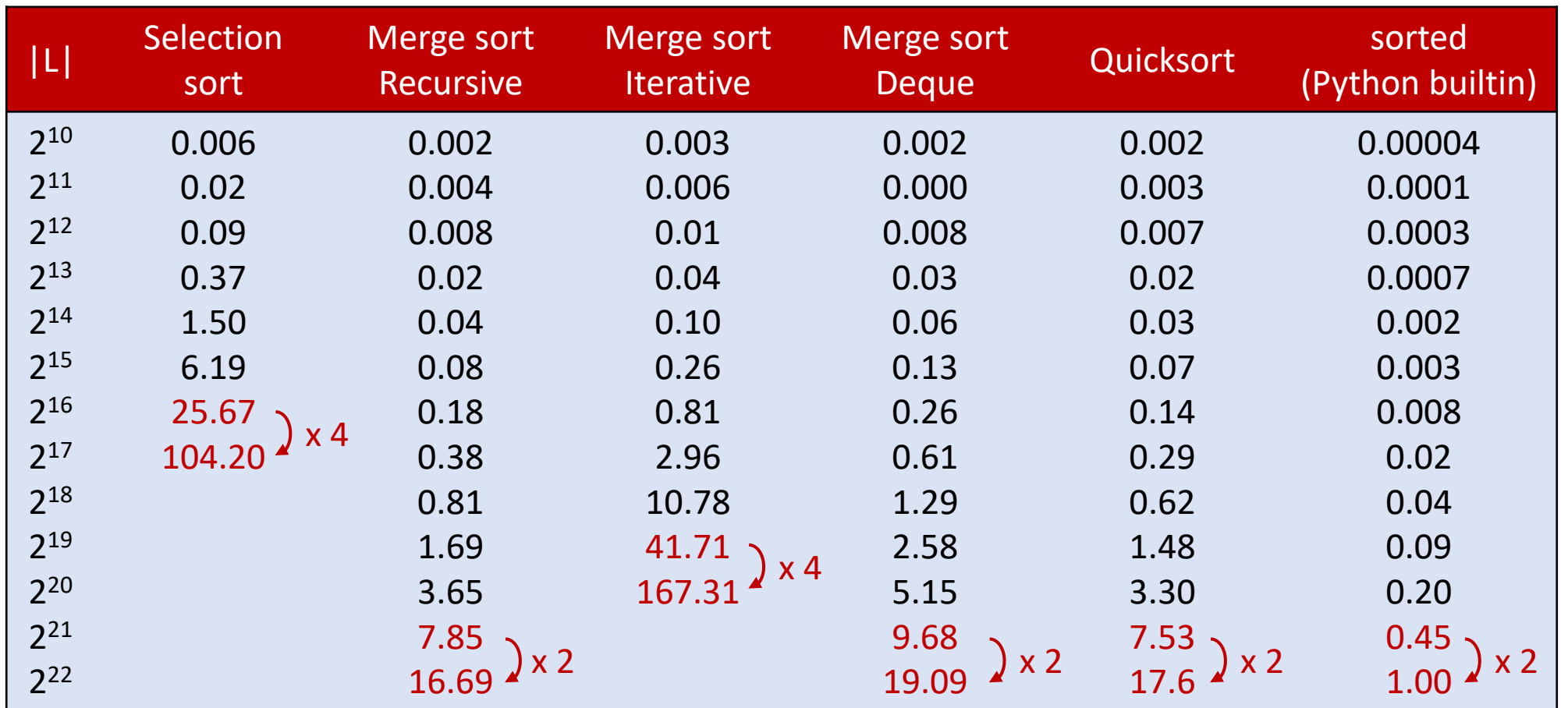

## Sorting comparison

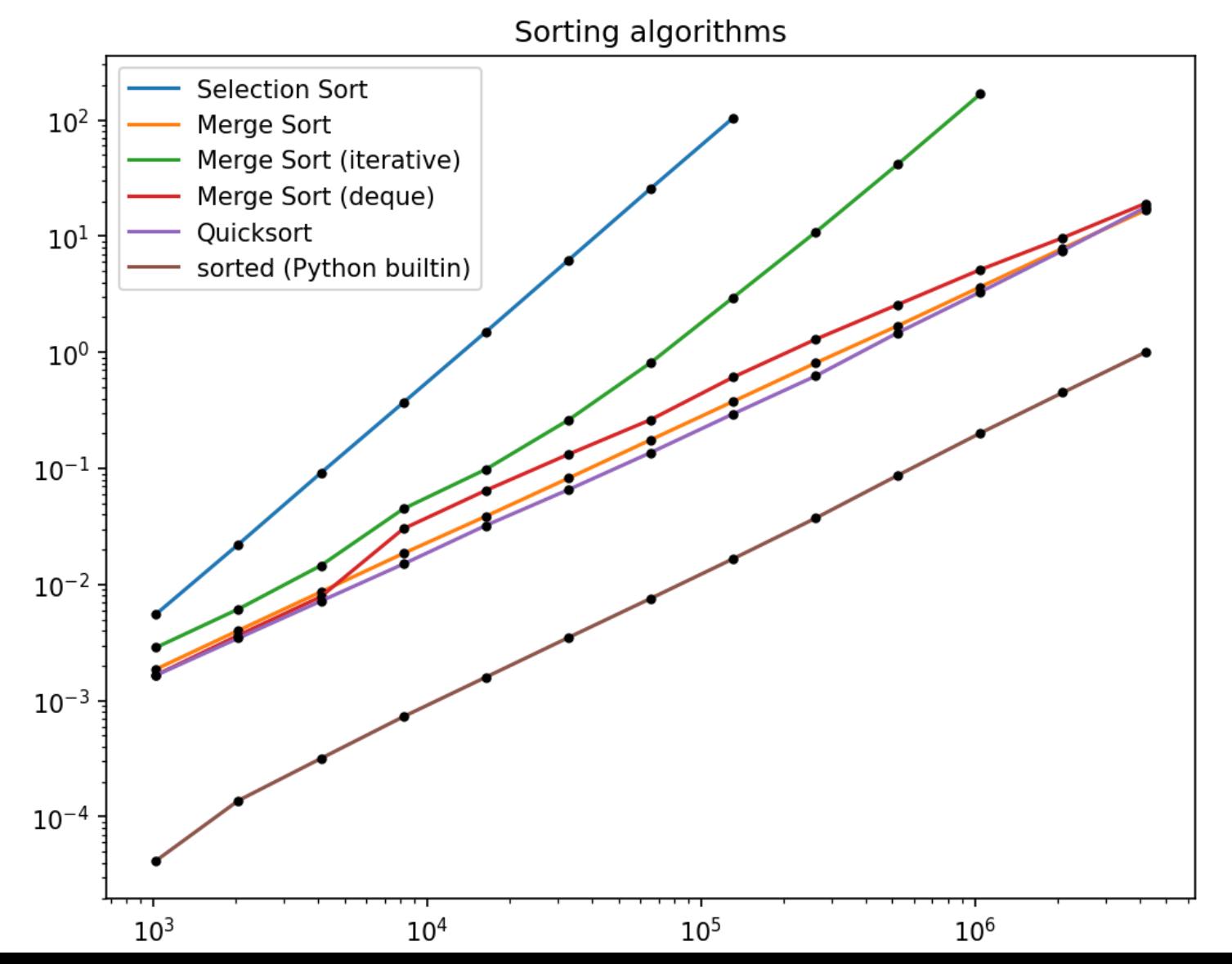

### Find zero

■ Given a list L of integers starting with a negative and ending with a positive integer, and where  $|L[i+1] - L[i]| \leq 1$ , find the position of a zero in L.

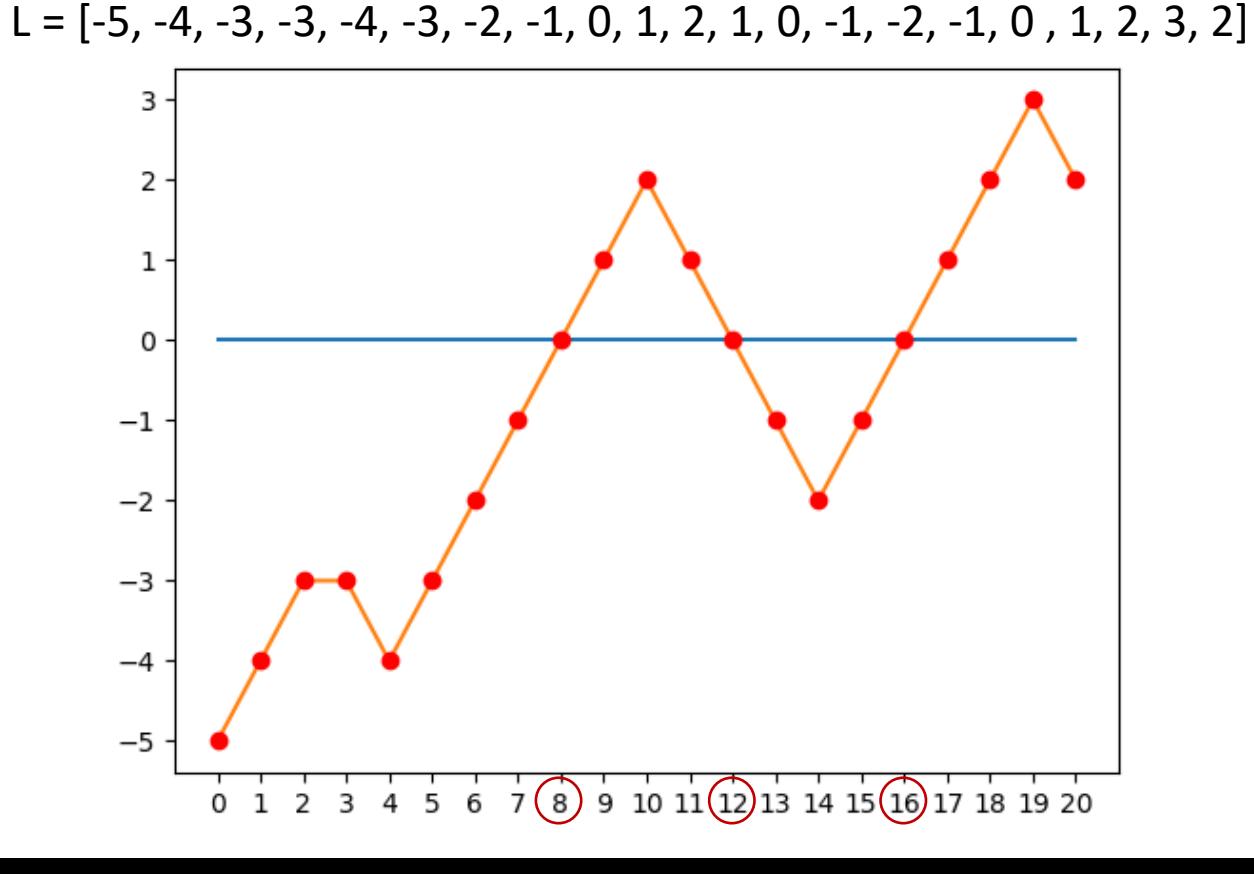

```
find_zero.py
def find_zero_loop(L):
                                               def find_zero_binary_search(L):
     i = 0low = 0while L[i] != 0:
                                                    high = len(L) - 1
                                                    while True: # L[low] < 0 < L[high]
           i += 1
                                                          mid = (low + high) // 2
     return i
                                                          if L[mid] == 0:
def find_zero_enumerate(L):
                                                               return mid
     for i, e in enumerate(L):
                                                         elif L[mid] < 0:
           if e == 0:
                                                               low = mid
                return i
                                                          else:
                                                               high = mid
def find_zero_index(L):
     return L.index(0)
                                               def find_zero_recursive(L):
                                                    def search(low, high):
                                                          mid = (low + high) // 2
                                                          if L[mid] == 0:
                                                               return mid
        \Omegaelif L[mid] < 0:
       ^{-1}-2return search(mid, high)
       -3else:
       -4return search(low, mid)
          \frac{1}{12} \frac{1}{2} \frac{1}{3} \frac{1}{4} \frac{1}{5} \frac{1}{6} \frac{1}{7} \frac{1}{8} \frac{1}{9} \frac{1}{2} \frac{1}{12} \frac{1}{12} \frac{1}{12} \frac{1}{12} \frac{1}{12} \frac{1}{12} \frac{1}{12} \frac{1}{12} \frac{1}{20}return search(0, len(L) - 1)
```
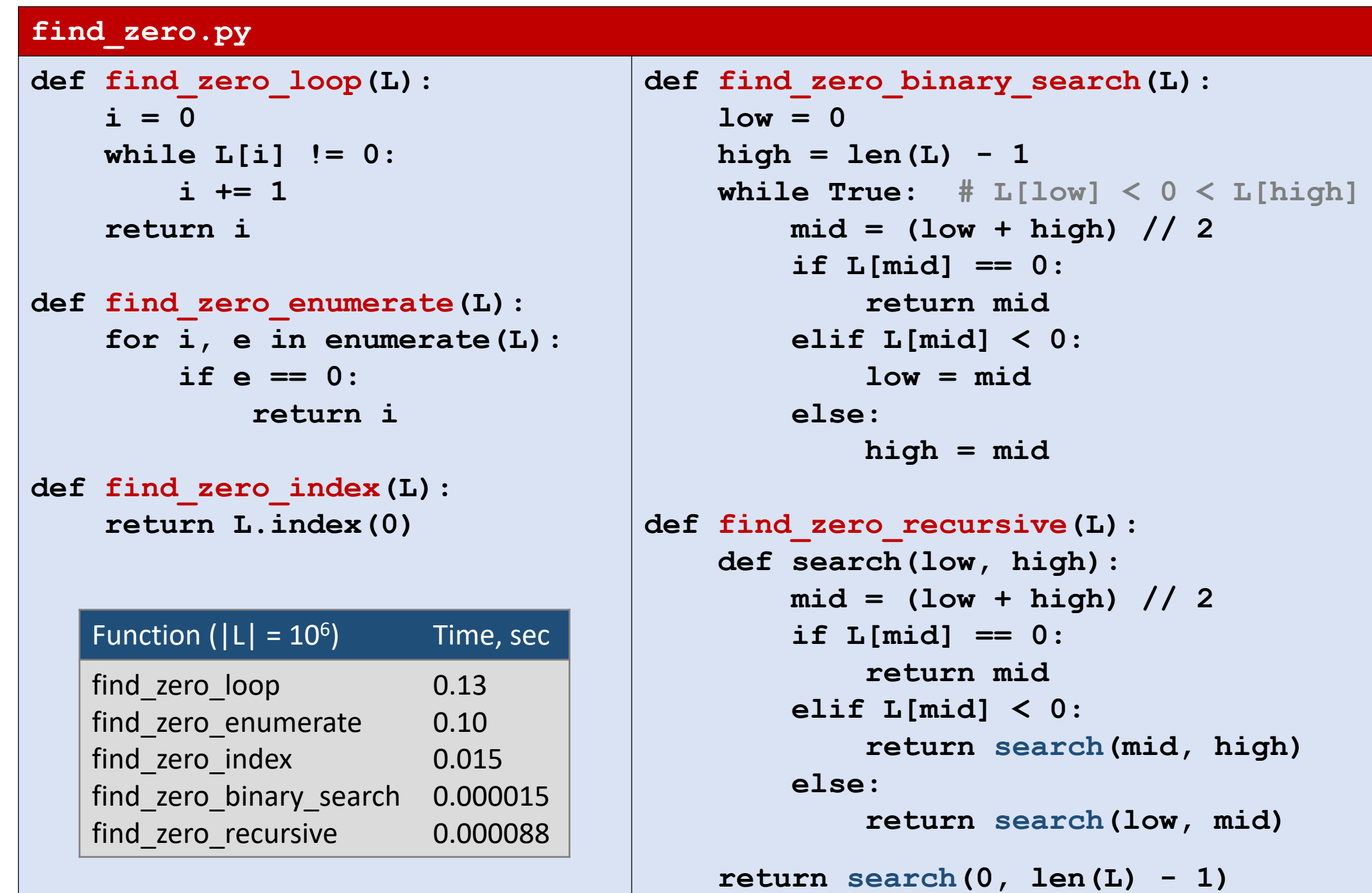

### Greatest Common Divisor (GCD)

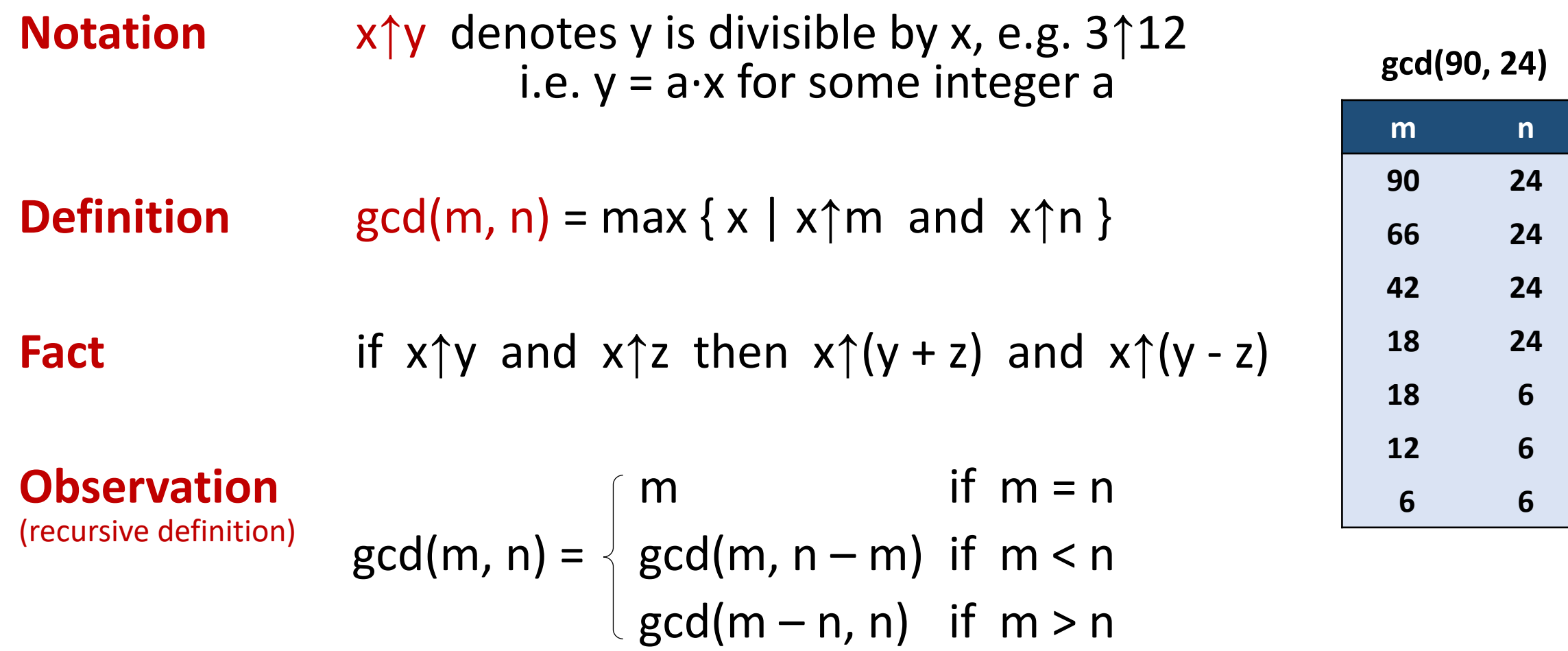

# Greatest Common Divisor (GCD)

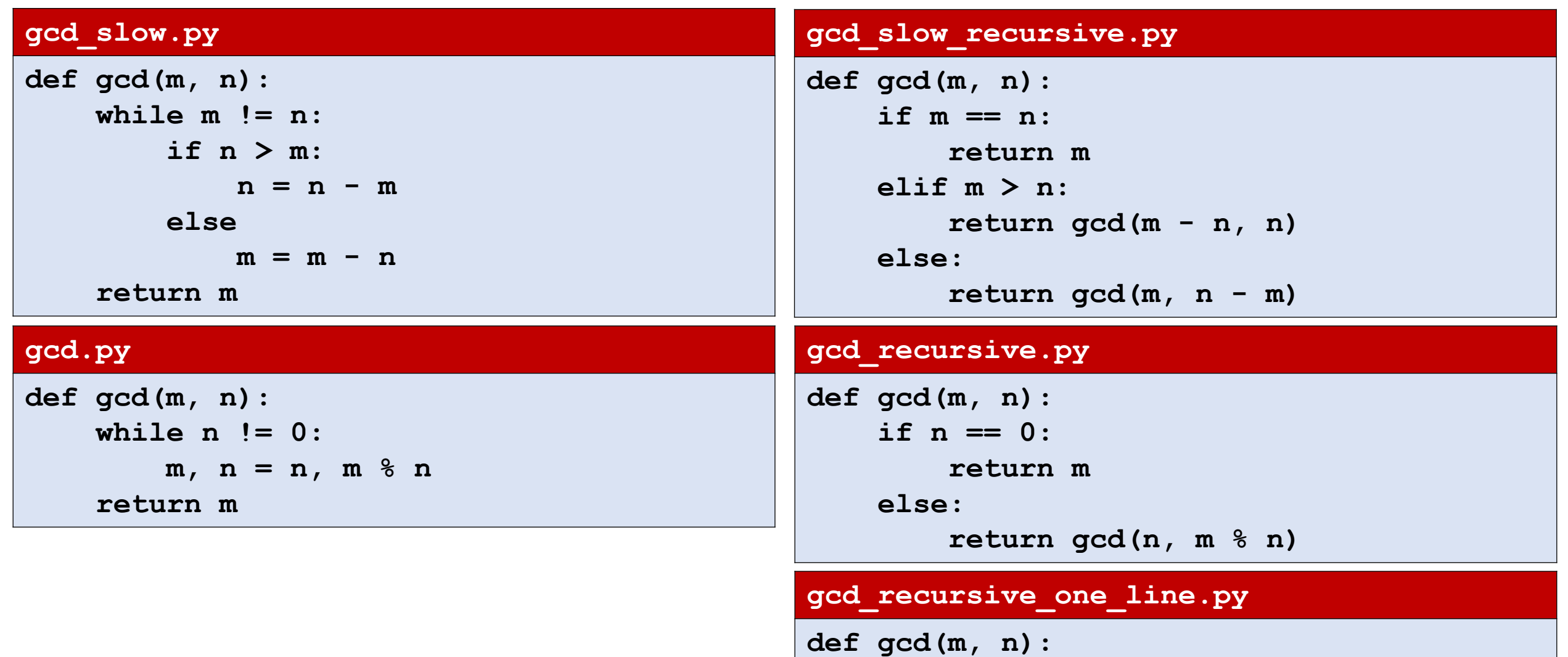

**return m if n == 0 else gcd(n, m % n)**

### Permutations

■ Generate a list L of all permutations of a tuple

#### **Python shell**

```
> permutations(('a', 'b', 'c'))
| [('a', 'b', 'c'), ('b', 'a', 'c'), ('b', 'c', 'a'), 
   ('a', 'c', 'b'), ('c', 'a', 'b'), ('c', 'b', 'a')]
```
#### **permutations.py**

```
def permutations(L):
    if len(L) == 0:
        return [L[:]] # empty tuple (ensures same type as L)
   else:
       P = permutations(L[1:])
        return [p[:i] + L[:1] + p[i:] for p in P for i in range(len(L))]
```
An implementation of  $permutation$   $ations$  exists in the [itertools](https://docs.python.org/3/library/itertools.html) module

# Maze solver

#### Input

- First line #rows and #columns
- Following #rows lines contain strings containing #column characters
- There are exactly one 'A' and one 'B'
- '.' are free cells and '#' are blocked cells

#### **Output**

• Print whether there is a path from 'A' to 'B' or not

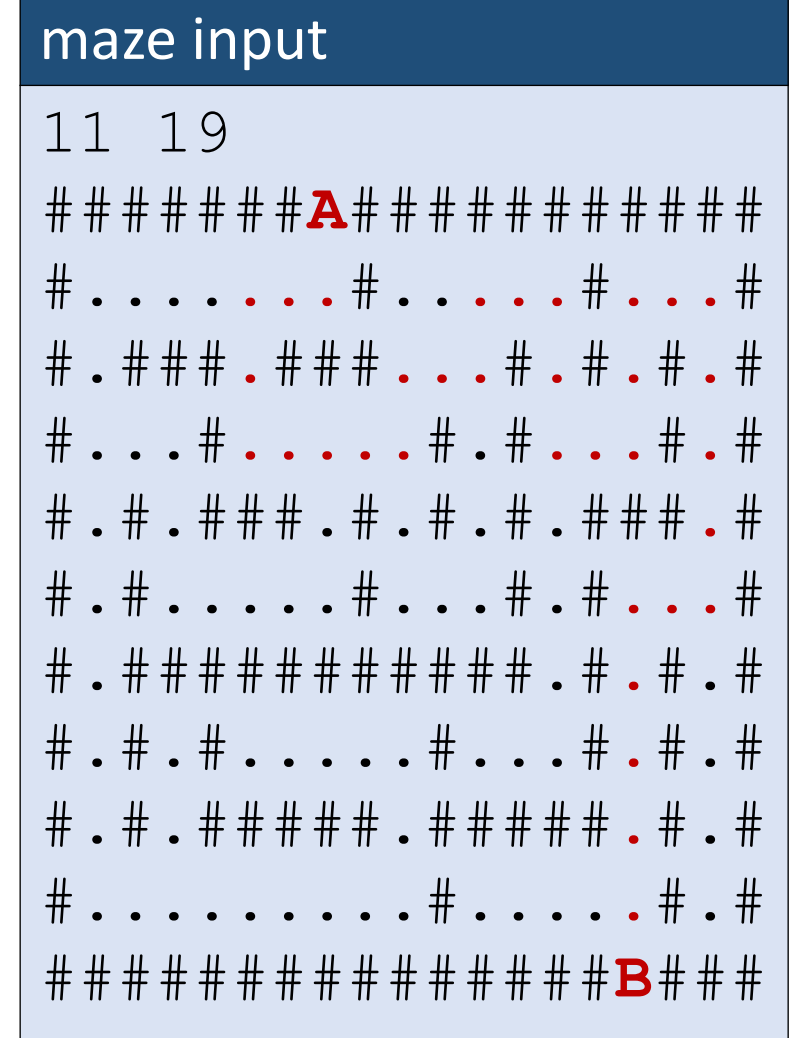

# Maze solver (recursive)

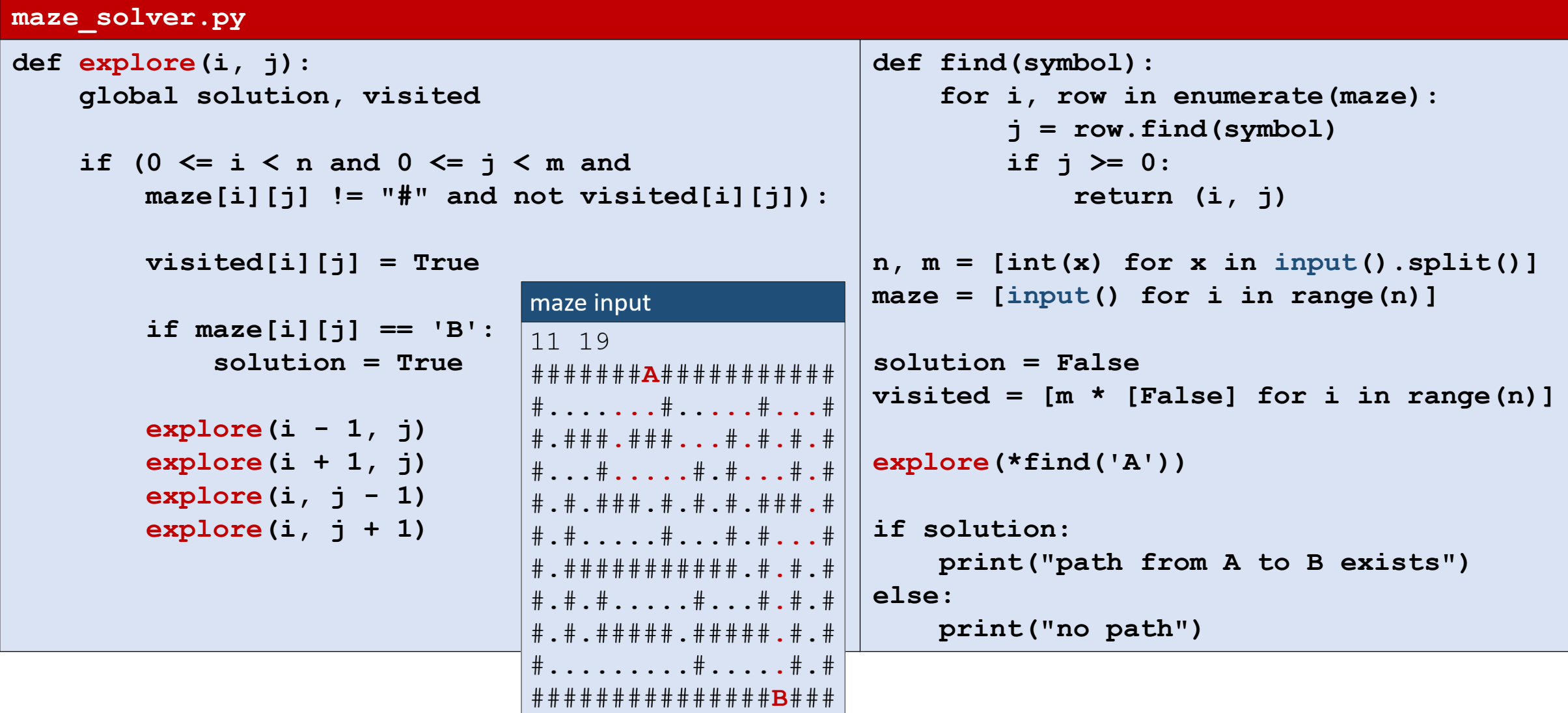

## Maze solver (iterative)

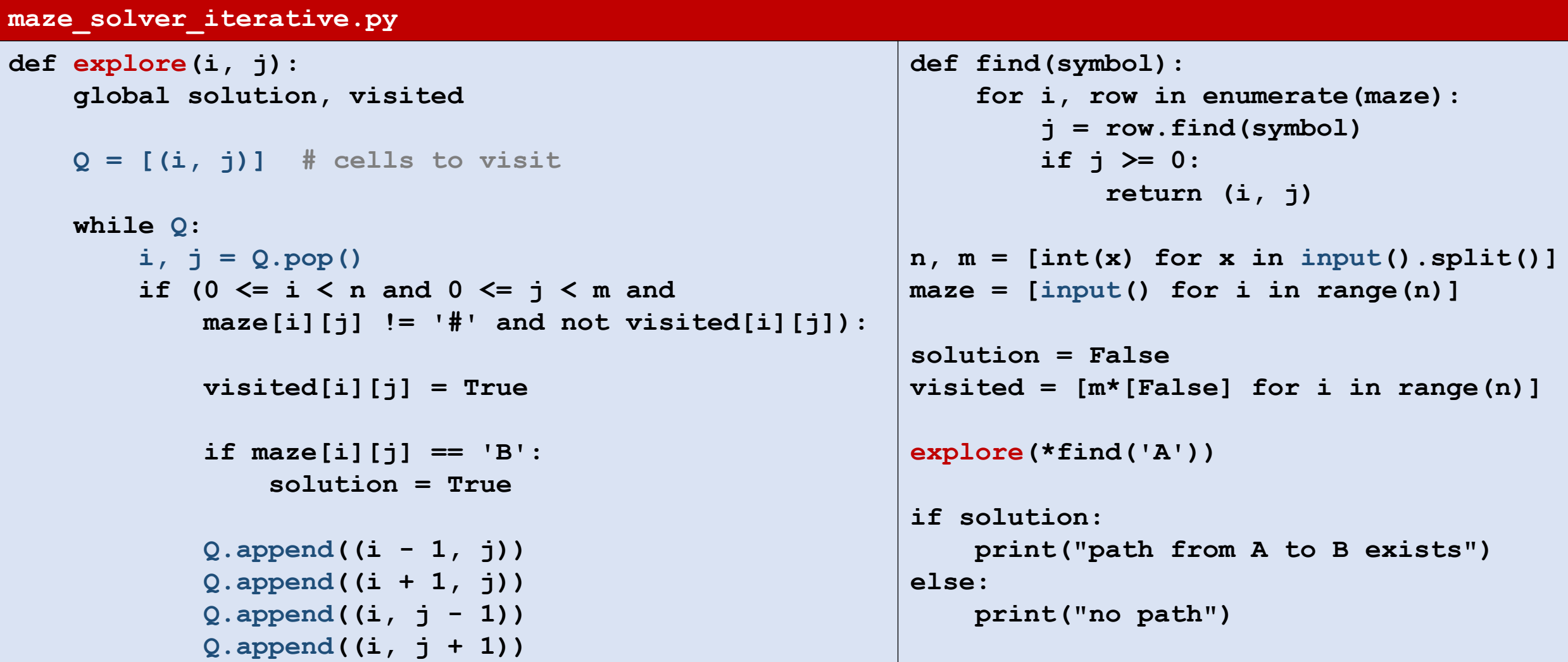